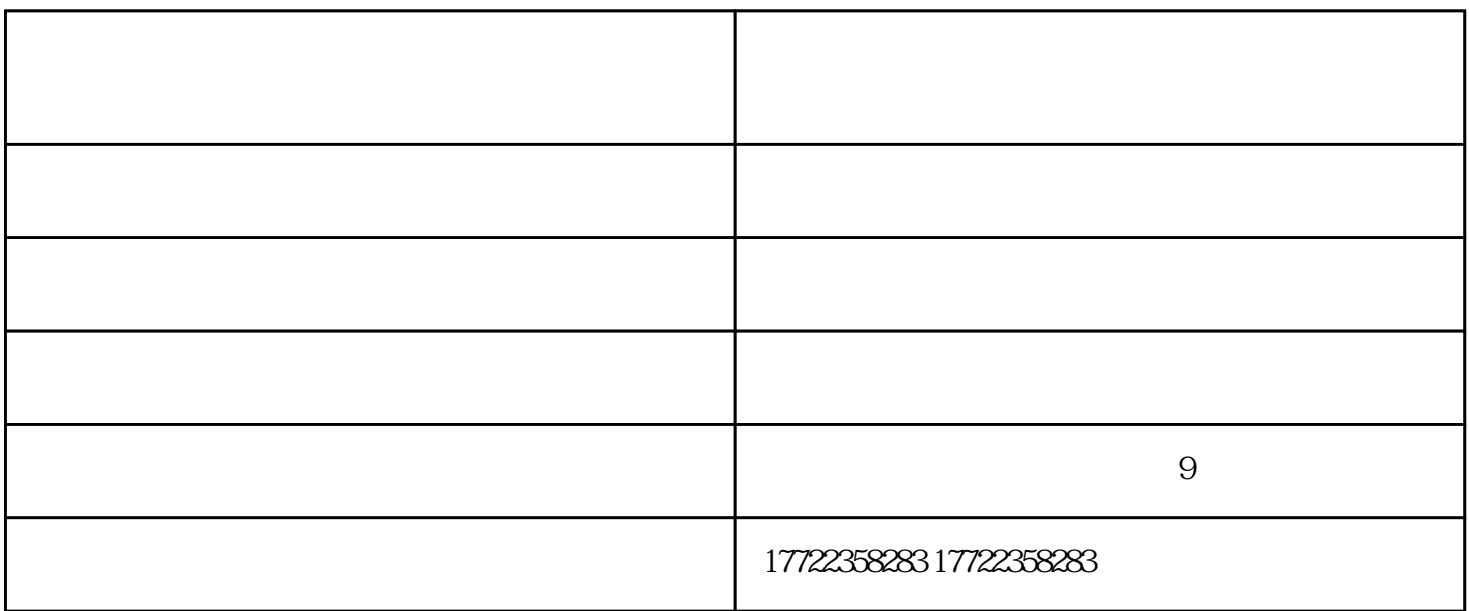

一般来说,影响激光打标机速度的关键要素,可分为内部因素和加工产品两个方面要素:

 $\mathbf i$ 

 $($  )-corresponding  $$ www.leadboom.cn). "www.leadboom.cn

 $\frac{a}{\sqrt{m}}$  , we use  $\frac{a}{\sqrt{m}}$ 

 $4$